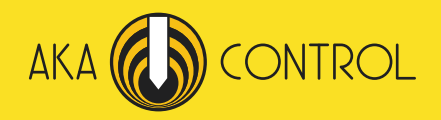

# **ПАСПОРТ**

## (Руководство по эксплуатации) **Дефектоскоп ИД-91М**

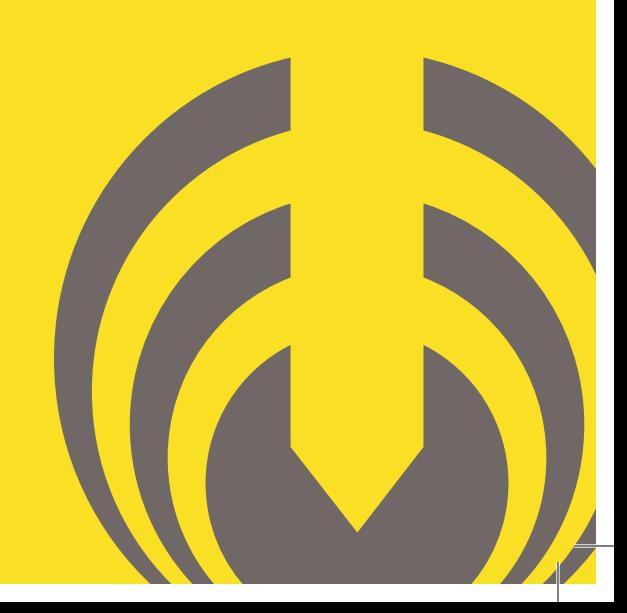

ООО «АКА-контроль»

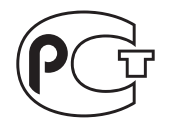

## **Акустический импедансный дефектоскоп ИД-91М**

*(Руководство по эксплуатации)*

Москва

#### **СОДЕРЖАНИЕ**

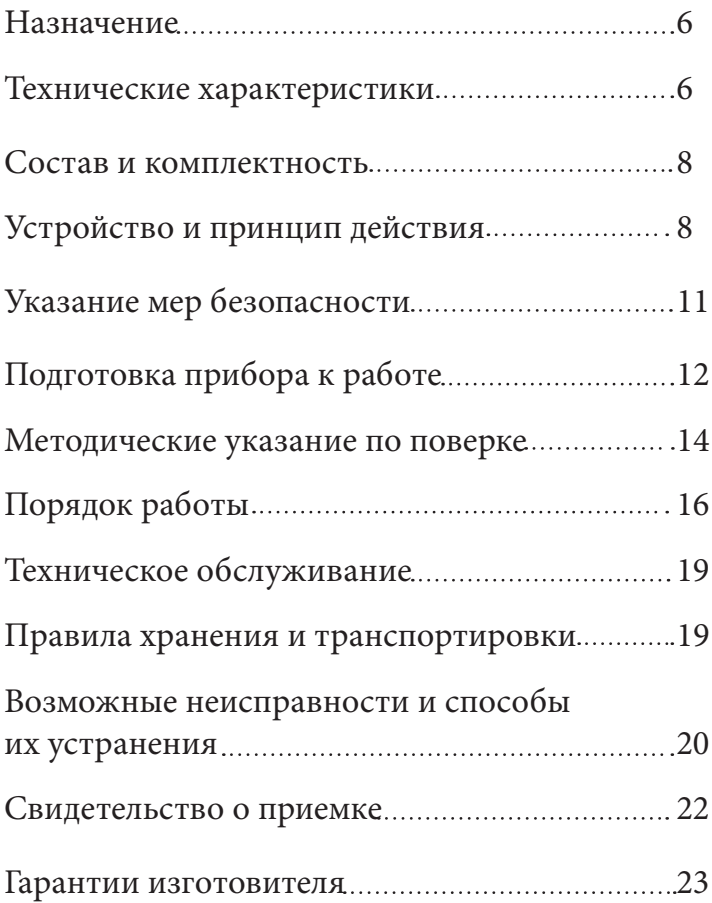

**Настоящий документ включает в себя: паспорт, техническое описание и инструкцию по эксплуатации акустического импедансного дефектоскопа ИД-91М, необходимые для изучения конструкции, принципа действия и правил эксплуатации прибора.**

#### **1. НАЗНАЧЕНИЕ ДЕФЕКТОСКОПА**

**1.1.** Акустический импедансный дефектоскоп ИД-91М (далее по тексту дефектоскоп) предназначен для обнаружения локальных расслоений и нарушения сплошности в многослойных конструкциях и в изделиях из композиционных материалов.

Дефектоскоп использует акустический импедансный метод основанный на регистрации изменения механического импеданса контролируемого изделия.

**1.2.** Дефектоскоп является портативным прибором , предназначенным для ручного контроля в цеховых и лабораторных условиях , а также в тех случаях эксплуатации, когда климатические условия не препятствуют его применению.

**1.3.** Факторы ограничивающие область применения дефектоскопа: - низкие (менее 1 ГПА) модули упругости наружного слоя контролируемого изделия;

- вибрация контролируемого изделия;

- залегание дефекта на глубине более половины толщины сплошного слоя;

- шероховатость поверхности Rz > 30мкм;

- "залипание" дефекта, т.е. полное прилегание слоев при отсутствии сцепления между ними.

**1.4.** Условия эксплуатации:

- температура окружающего воздуха от -10 до +50 градусов по Цельсию;

- относительная влажность воздуха до 98% при температуре +20 градусов по Цельсию;

- атмосферное давление от 84 до 106,7 кПа;

- вибраторы импедансных преобразователей запрещается подвергать ударным нагрузкам.

#### **2. ТЕХНИЧЕСКИЕ ХАРАКТЕРИСТИКИ**

**2.1.** Глубина залегания выявляемых дефектов:

- в конструкциях из алюминиевых сплавов 0,5 мм - 7 мм;

- в конструкциях из полимерных композиционных материалов  $0,15 - 3,0$  MM.

**2.2.** Минимальный диаметр выявляемого дефекта в конструкциях из алюминиевого сплава на глубине 0,5 мм - 7 мм.

**2.3.** Максимальная скорость сканирования для конструкций с шероховатостью контролируемой поверхности Rz<30 - 10 м/мин  $(0,10M/c)$ .

**2.4.** Минимальный радиус кривизны выпуклых поверхностей - 6 мм. Минимальный радиус кривизны вогнутых поверхностей - 20 мм.

**2.5.** Для контроля амплитуды сигнала, пропорционального модулю механического импеданса изделия дефектоскоп снабжен стрелочным индикатором.

**2.6.** Дефектоскоп оснащен:

- звуковой сигнализацией дефекта (СД);

- световой СД в виде светодиода на лицевой панели дефектоскопа; - стрелочным индикатором.

**2.7.** Дефектоскоп имеет фиксированный порог срабатывания СД:-75мкА.

**2.8.** Питание дефектоскопа осуществляется:

- от батареи типа "Корунд", "Varta" или аналогичных напряжением 9-12 В.

- от сети переменного тока напряжением 220В +22 -33 В, частотой 50+/-2 Гц при использовании сетевого источника питания (ИПС) с выходным напряжением 8-12 В постоянного тока.

**2.9.** Дефектоскоп сохраняет работоспособность при напряжении питания 7-12 В.

**2.10.** Срабатывание сигнализатора разряда аккумулятора происходит при напряжении источника питания < 7+ -0.1В.

**2.11.** Ток, потребляемый при включенной СД, не более 15 мА.

**2.12.** Продолжительность непрерывной работы дефектоскопа от

полностью заряженной батарее при периодичности срабатывания СД - Q = 10, не менее 16 ч.

**2.13.** Габаритные размеры:

- электронного блока дефектоскопа (ЭБ) 160 x 74 x 200 мм;

- источника питания сетевого (ИПС) 82 х 70 х 52 мм;

- преобразователя РСП 100 х 32 х 22 мм;

- преобразователя СП 67 х 28 х 45 мм

**2.14.** Масса:

- электронного блока дефектоскопа (ЭБ) 0,5 кг;

- источника питания сетевого (ИПС) 0,25 кг;

- преобразователя СП 0,2 кг;

- преобразователя РСП 0,22 кг;

**2.15.** Содержание драгоценных металлов:

- золото - 0,001г.

- серебро - 0,02г.

#### **3. СОСТАВ ДЕФЕКТОСКОПА И КОМПЛЕКТНОСТЬ**

3.1. Комплект поставки дефектоскопа приведен в таблице1

Таблица №1

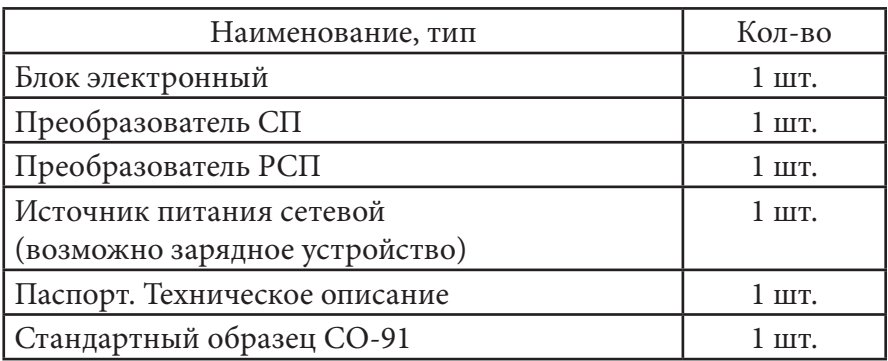

#### **4. УСТРОЙСТВО И ПРИНЦИП ДЕЙСТВИЯ ДЕФЕКТОСКОПА**

**4.1.** Принцип действия дефектоскопа.

**4.2.** Акустический импедансный метод использует зависимость

механи-ческого импеданса контролируемого участка изделия от наличия в этом участке дефекта или изменения механических параметров изделия (ребра жесткости , толщины слоев и т.д.). Механическим импедансом Z называют отношение возмущающей силы F к вызываемой ею колебательной скорости V контролируемого участка объекта.

 $Z=$  F / V

В дефектоскопе реализован импульсный вариант импедансного метода контроля , при котором с помощью излучающего пьезоэлемента в изделии ударно возбуждают упругие колебания , приемным пьезоэлементом принимают их и по параметрам сигнала с приемного пьезоэлемента судят о наличии дефекта в изделии.

**4.1.2**. Дефектоскоп функционирует с двумя типами преобразователей СП и РСП , отличающимися конструкцией и принципом действия.

#### **4.1.2.1.** Принцип работы СП.

В нагруженном на контролируемое изделие вибраторе, представляющем собой клееную конструкцию из излучающего , приемного пьезоэлементов и контактного наконечника , возбуждают импульс акустических колебаний , параметры которого определяются самим вибратором и механическим импедансом участка контролируемого изделия , на который нагружен вибратор . По амплитуде и частоте принятых колебаний судят о дефектности изделия .

#### **4.1.2.2.** Принцип работы РСП.

В одном из двух вибраторов, нагруженных на контролируемое изделие возбуждают импульс акустических колебаний, который пройдя от точки ввода колебаний принимается приемным вибратором в точке приема . Излучающий и приемный вибраторы являются узкорезонансными акустическими системами с одинаковыми резонансными частотами , поэтому колебания с частотой излучающего вибратора надежно принимаются приемным вибратором. Амплитуда импульса принятых колебаний является функцией многих параметров , таких как добротность вибраторов, амплитуды возбуждающего импульса, силы прижатия вибраторов к изделию, а также механического импеданса зоны ввода и приема акустических колебаний в изделии. По амплитуде принятых колебаний судят о дефектности изделия.

**4.2.** Структурная схема дефектоскопа.

**4.2.1.** На рис.1 приведена структурная схема дефектоскопа ИД-91М.

**4.2.2.** Дефектоскоп состоит из следующих функциональных узлов:

- Совмещенный преобразователь СП;
- Раздельно-совмещенный преобразователь РСП;
- Источник питания сетевой ИПС;
- Аккумулятор АКК;
- Предварительный усилитель ПУ;
- Аттенюатор АТТ;
- Блок выделения полезного сигнала БВПС;
- Индикатор стрелочный ИС;
- Высоковольтный генератор ВВГ
- Многофазный генератор МФГ
- Сигнализатор дефекта СД
- Преобразователь напряжения ПН
- Устройство управления УУ

**4.2.2.1** Преобразователь СП и РСП предназначены для преобразования электрических сигналов в механические колебания и обратно .

**4.2.2.2** ИСП И АКК предназначены для питания дефектоскопа. ИСП является одновременно и зарядным устройством для АКК.

**4.2.2.3** ПУ усиливает сигналы, принятые СП и РСП.

**4.2.2.4** Аттенюатор предназначен для регулировки уровня сигнала с ПУ.

**4.2.2.5** БВПС предназначен для дополнительного усиления, фильтрации от шумов и обработки информативного сигнала.

**4.2.2.6** ИС - индицирует сигнал пропорциональный модулю механического инпеданса изделия.

**4.2.2.7** ВВГ - вырабатывает высокое напряжение (300 В) для возбуждения излучающего пьезоэлемента вибраторов преобразователей.

**4.2.2.8** МФГ - синхронизирует электронного блока дефектоскопа.

**4.2.2.9** СД - сигнализирует переход выходного сигнала БВПС порогового уровня с помощью светового индикатора и встроенного звукового преобразователя.

**4.2.2.10** ПН- преобразует напряжение аккумулятора в ряд напряжений, необходимых для работы электронного блока.

**4.2.2.11** УУ предназначен для коммутации режимов работы электронного блока в зависимости от типа используемого преобразователя, отключения звуковой сигнализации, отключения нижнего порога СД.

**4.3** Расположения органов управления, регулировки и индикации дефектоскопа указаны на рис. 2

- 1 грубое управление аттенюатором 1:10
- 2 плавное управление аттенюатором,
- 3 стрелочный индикатор,
- 4 светодиоидный индикатор разряда аккумулятора (Бат.)
- 5 светодиоидный индикатор сигнализатора дефектов (Дефект),
- 6 переключатель типа преобразователя (СП РСП),
- 7 отключение звуковой сигнализации СД (Звук),
- 8 отключение нижнего порога (Нижн. порог),
- 9 регулировка уровня нижнего порога (рег. н.п.),
- 10 разъем для подключения преобразователей
- 11 разъем для подключения ИПС (=9-12В),
- 12 аналоговый выход (Analog out) (в данном приборе отсутствует),
- 13 батарейный отсек.

### **5. УКАЗАНИЯ МЕР БЕЗОПАСНОСТИ**

**5.1** При работе с дефектоскопом необходимо соблюдать требования «Правил технической эксплуатации электроустановок потребителем ПТБ-84.

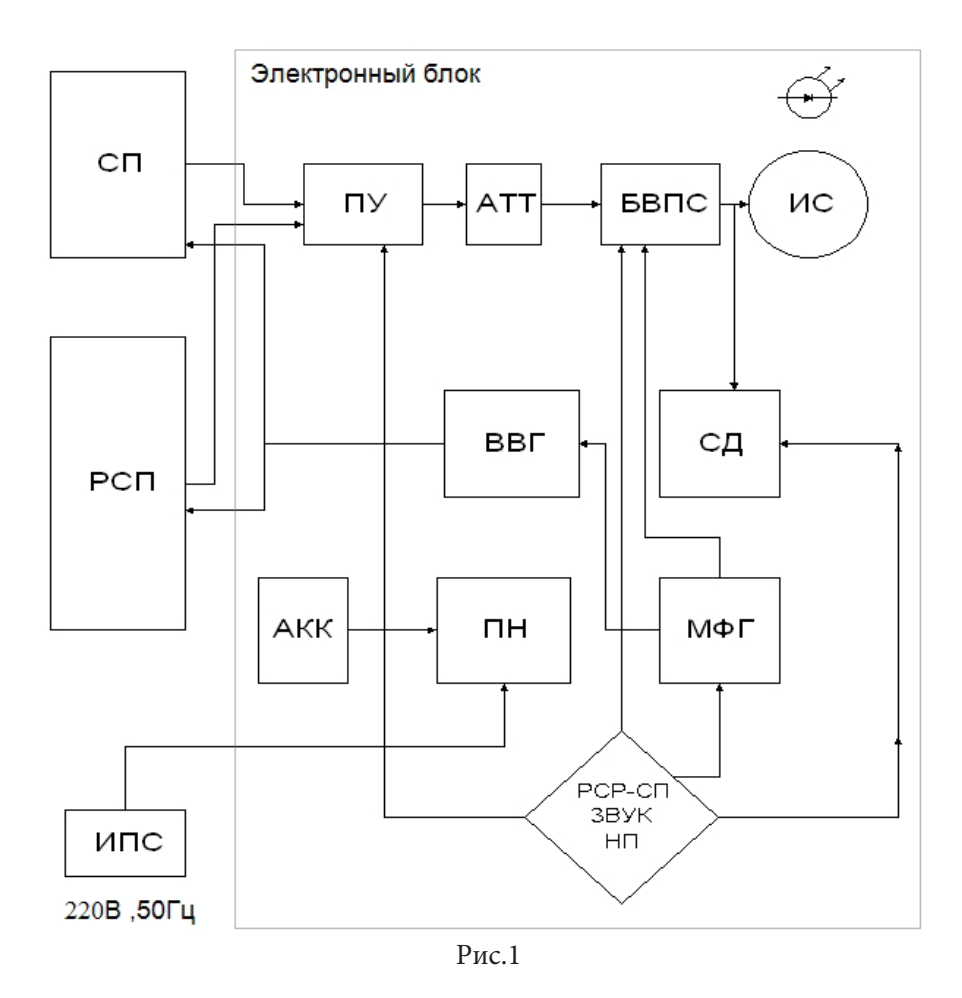

#### **6.ПОДГОТОВКА ДЕФЕКТОСКОПА К РАБОТЕ**

**6.1.** Включение дефектоскопа от батареи.

**6.1.1.** Установить в блок электронный батарею "Корунд" (допускается применение иных источников тока, например, батареи типа ,"Varta" , "GP"). Для чего необходимо отвернуть (рис.2, поз.13) крышку батарейного отсека, установить в отсеке батарею, закрыть крышку.

**6.1.2.** Подключить к электронному блоку дефектоскопа (рис.2, поз.10,) преобразователь (тип преобраователя выбирается в зависимости от типа крнтролируемого изделия в соответствии с разделом 8).

**6.1.3.** Включение дефектоскопа происходит от выключателя, встроенного в преобразователь при установке последнего на контролируемое изделие.

**6.2.** Включение дефектоскопа от ИПС.

**6.2.1.** Подсоединить к блоку электронному ИПС через разъем на задней панели дефектоскопа (рис.2, поз. 11). ИПС подключить к сети 220 В, 50 Гц.

!!! Запрещается включать ИПС при наличии в батарейном отсеке батареи типа "Корунд" или аналогичной во избежание вытекания электролита внутрь электронного блока.

**6.2.2.** Выполнить пп 6.1.2. и 6.1.3.

**6.3.** Если при работе от батареи "заморгает" светодиод сигнализации разряда (рис.2, поз.4 ,РАЗРЯД.) необходимо заменить батарею или перейти к работе от ИПС.

**6.4.** Проверить работоспособность дефектоскопа на стандартном образце СО-91 (рис.3).

**6.4.1.** Подключить к дефектоскопу преобразователь РСП.

**6.4.2.** Установить ручки управления дефектоскопа в следующие положения:

- переключатель 8 (нижн.порог) - положение ВЛЕВО;

- переключатель 7 (звук)- положение ВПРАВО;

- переключатель 6 (СП-РСП) - положение РСП ;

- переключатель АТТ. - положение КРАЙНЕЕ ПРАВОЕ;

- ручка потенциометра (плавной регулировки аттенюатора) произвольное положение.

**6.4.3.** Установить преобразователь в бездефектной зоне стандартного образца СО-91.

**6.4.4.** Перемещая преобразователь в бездефектной зоне образца, вращением ручки потенциометра АТТ, установить максимальное показания Nмак стрелочного индикатора дефектоскопа в диапазоне 70<Nмакс<75мкА.

**6.4.5.** Проверить выявляемость дефектов преобразователеем РСП : Дефектоскоп должен уверенно обнаруживать 1-7 дефекты.

**6.4.6.** Подключить к дефектоскопу преобразователь СП.

**6.4.7.** Установить ручки управления дефектоскопа в следующие положения:

- переключатель 8 (нижн.порог) - положение ВЛЕВО;

- переключатель 7(звук) - положение ВПРАВО;

- переключатель 6 (РСП-СП) - положение ;

- переключатель АТТ. - положение КРАЙНЕЕ ЛЕВОЕ;

- ручка потенциометра (плавной регулировки аттенюатора) произвольное положение.

**6.4.9.** Установить преобразователь в бездефектной зоне стандартного образца СО-91.

**6.4.10.** Перемещая преобразователь в бездефектной зоне образца, вращением ручки потенциометра АТТ., установить минимальноее показания Nмин стрелочного индикатора дефектоскопа в диапазоне 80>Nмин>75 мкА.

**6.4.11**. Проверить выявляемость дефектов преобразователеем СП : Дефектоскоп должен уверенно обнаруживать 1-3 дефекты .

### 7. **МЕТОДИЧЕСКИЕ УКАЗАНИЯ ПО ПРОВЕРКЕ ДЕФЕКТОСКОПА**

**7.1.** Настоящие методические указания устанавливают методы и средства проверки дефектоскопа ИД-91М при эксплуатации и хранении.

**7.2.** Периодичность проверки - не реже одного раза в год.

**7.3.** Операции и средства проверки.

При проведении проверки должны выполняться операции и применяться средства проверки в последовательности указанные в табл.2.

Таблица №2

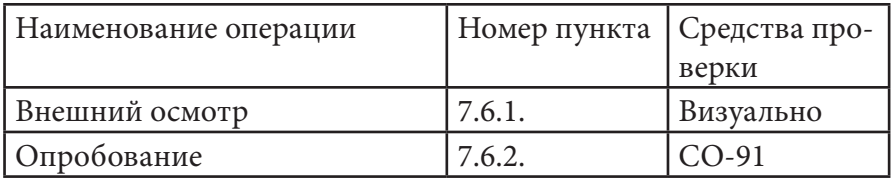

Примечание:

Методические указания по проверке дефектоскопа при выпуске из производства и ремонта поставляются по требованию Заказчика по истечении гарантийного срока эксплуатации дефектоскопа.

**7.4.**Условия проверки.

Проверку производить при нормальных условиях согласно  $\overline{C}$ ГОСТ 8.395-80:  $\overline{C}$ 

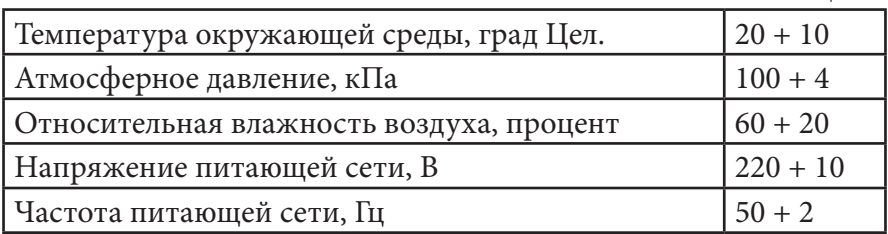

**7.5.** Подготовка к проверке.

Перед проведением проверки выполнить работы по п.п. 6.1. - 6.3. настоящего паспорта.

**7.6.** Проведение проверки.

**7.6.1**. Внешний осмотр.

-установить соответствие дефектоскопа следующим требованиям: комплектность дефектоскопа должна соответствовать разделу 3 настоящего паспорта.

-дефектоскоп и преобразователи не должны иметь механических повреждений.

**7.6.2.** Опробование.

При опробовании проверить работоспособность дефектоскопа на стандартном образце по п.п. 6.4.1. - 6.4.11. настоящего паспорта.

#### **8. ПОРЯДОК РАБОТЫ**

**8.1.** Выбор типа преобразователя.

8.1.1.Совмещенный преобразователь СП предназначен для выявления дефектов типа "непроклей" и "расслоение" на относительно малых глубинах залегания: для металлов 0,5-1,5 мм; для композиционных материалов 0,15-3,0 мм, а также контроля криволинейных поверхностей с малыми радиусами кривизны: выпуклых - > 6 мм; вогнутых - > 20 мм.

**8.1.2**.Раздельно-совмещенный преобразователь РСП предназначен для выявления дефектов типов "непроклей" и "расслоение" на глубине залегания:

- в металлических конструкциях - 0,5-2,0 мм;

- в конструкциях из ПКМ - 0,15-8,0 мм,

причем дефекты с относительно малой глубиной залегания (до 1 мм) могут выявляться в отрицательном режиме (уменьшение сигнала на дефекте), а также для выявления дефектов типа "разрушение сотового заполнителя" на глубине до 20 мм.

**8.1.3**. При подключении выбранного типа преобразователя СП-РСП -переключатель 6 (РСП-СП) установить в положение соответствующее типу выбранного преобразователя.

**8.2**. Выбор режима работы.

**8.2.1.** Выбор оптимального режима работы производить на настроечных образцах с искусственными дефктами, соответствующими реальным конструкциям.

**8.2.2**. Положение переключателя АТТЕНЮАТОР (рис.2, поз.1) выбирать таким образом, чтобы получить минимальный разброс показаний в допороговой зоне стрелочного индикатора, при этом, ручка потенциометра АТТЕНЮАТОР (рис.2, поз.2) не должна находиться в крайнем правом положении.

**8.2.3.** При наличии методики контроля допускается производить выбор режима работы на контролируемой конструкции.

**8.3.** Настройка дефектоскопа с преобразователем РСП:

**8.3.1.** Ручки управления дефектоскопа установить в положения по п.6.4.2, переключатель 1-10 - в положение 1 .

**8.3.2.** Перемещая преобразователь в бездефектной зоне образца, установить показания стрелочного индикатора в диапазоне 50-70мкА.

Если для этого требуется максимальное выведение ручки потенциометра АТТЕНЮАТОР вправо, перевести переключатель 1-10 в положение 10 и повторить настройку.

**8.3.3.** Проверить выявляемость заложенных дефектов.

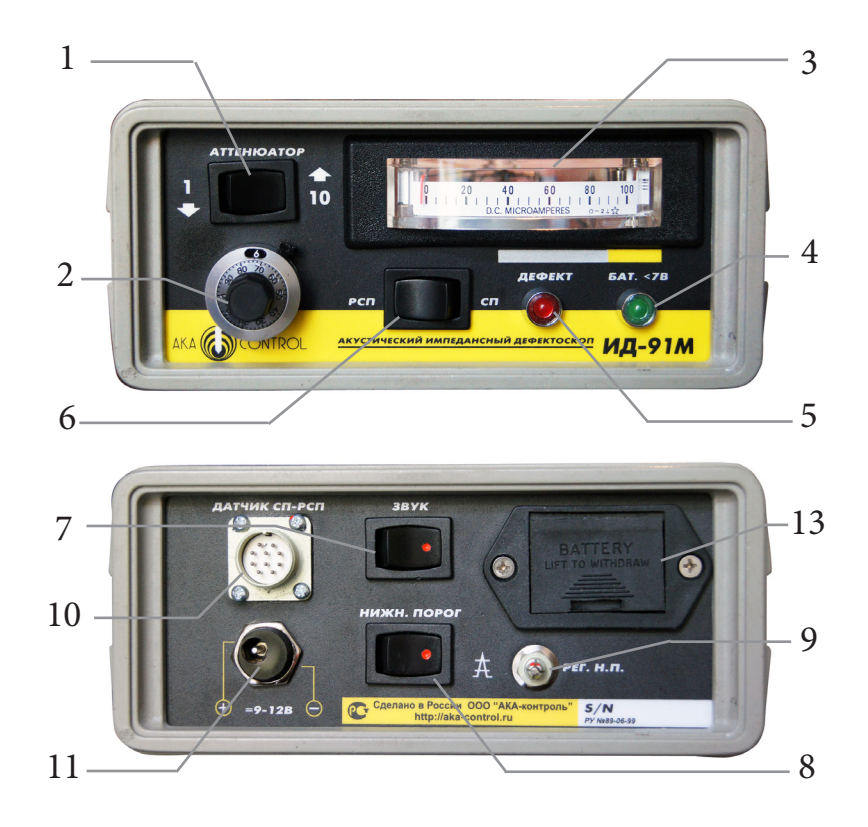

Рис.2

**8.3.4.** Для контроля изделий с глубиной залегания дефектов до 1 мм, подключить нижний порог переводом переключателя нижн. порог - (рис.2, поз.8) в положение 1.

**8.3.5.** Значение нижнего порога регулируется в диапазоне 0-50мкА регулировочным винтом рег.н.п. (рис.2, поз.9) на задней панели дефектоскопа.

**8.4.** Настройка дефектоскопа с преобразователем СП.

**8.4.1.** Перевести переключатель РСП-СП (рис.2, поз.6) в положение СП

**8.4.2.** Перемещая преобразователь в бездефектной зоне образца, установить показания стрелочного индикатора в диапазоне 80- 90мкА.

**8.4.3**. Проверить выявляемость заложенных дефектов.

**8.4.4.** Преобразователь СП работает в отрицательном режиме - на дефекте происходит уменьшение показаний стрелочного индикатора.

**8.5**. Контроль изделий.

**8.5.1.** Контроль производится путем сканирования преобразователем поверхности изделия.

**8.5.2.** Шаг сканирования составляет 60-70% от ширины допустимого дефекта.

**8.5.3.** Скорость сканирования зависит от шероховатости контролируемой поверхности и определяется методически, но не должна превышать 0,10 м/с.

**8.5.4.** Границы дефектов определяются по срабатыванию сигнализации (световой и звуковой) сканированием с четырех сторон к центру дефекта и отмечаются по рискам на передней и боковой поверхностях преобразователя в точке пересечения.

**8.5.5.** Границы выявленных дефектов очерчиваются мелом или цветным карандашом.

#### **9. ТЕХНИЧЕСКОЕ ОБСЛУЖИВАНИЕ**

**9.1.** Техническое обслуживание проводится с целью обеспечения нормальной работы дефектоскопа в течении срока его эксплуатации.

**9.2.** Рекомендуемые виды и сроки проведения технического обслуживания:

-визуальный осмотр корпуса дефектоскопа и соединительных кабелей преобразователей непосредственно перед проведением работ по НК;

-очистка опорных накладок (фторопластовых) преобразователей от загрязнения и металлической стружки не реже 1 раза в месяц;

-протирка контактов микровыключателей в преобразователях не реже одного раза в год;

-придание сферической формы износостойких наконечников преобразователей с помощью алмазного доводочного бруска по мере износа.

#### **10.ПРАВИЛА ХРАНЕНИЯ И ТРАНСПОРТИРОВАНИЯ**

**10.1**. Упакованные дефектоскопы должны хранится в сухом помещении в соответствии с условиями хранения 1 по ГОСТ 15150-69. В помещении для хранения не должно быть токопроводящей пыли, паров, кислот и щелочей, а также газов, вызывающих коррозию и разрушающих изоляцию.

#### **11. ВОЗМОЖНЫЕ НЕИСПРАВНОСТИ И СПОСОБЫ ИХ УСТРАНЕНИЯ**

Таблица №4

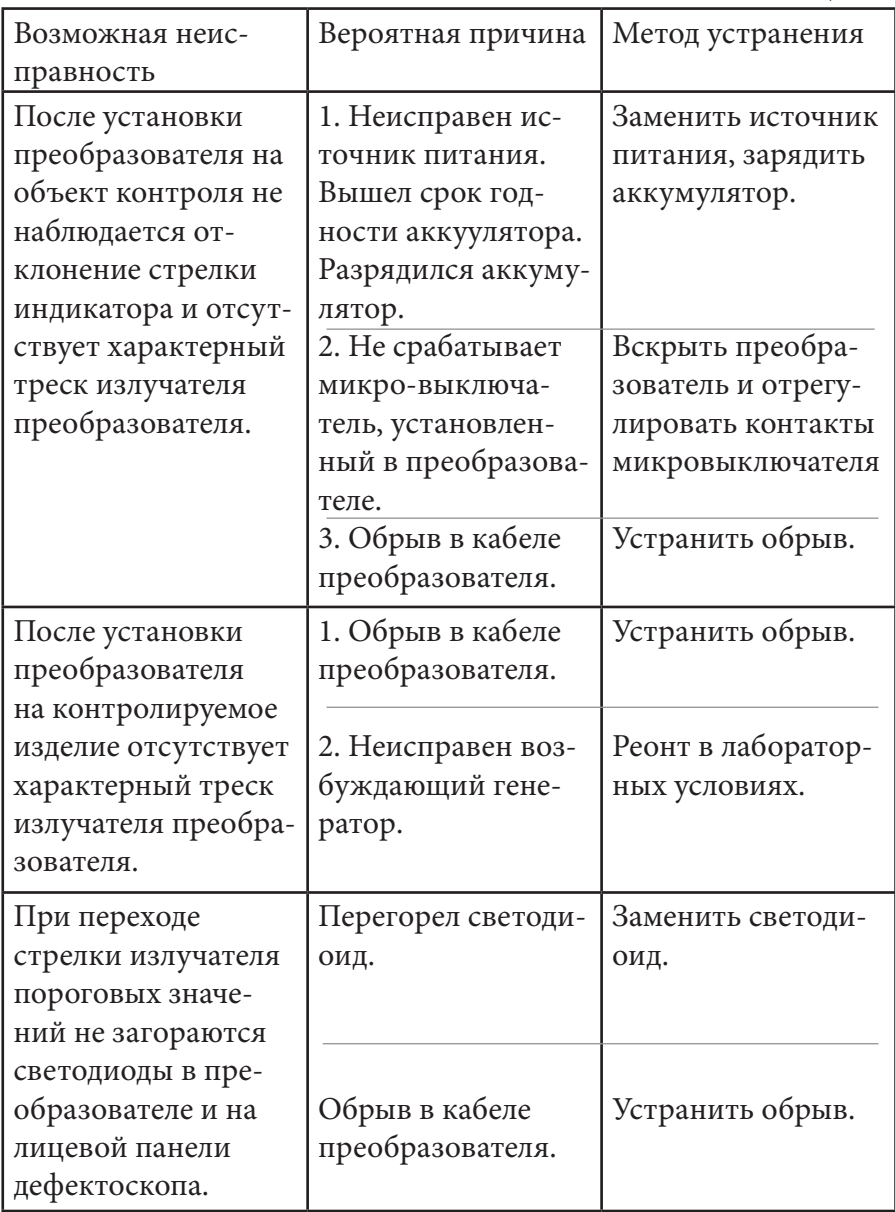

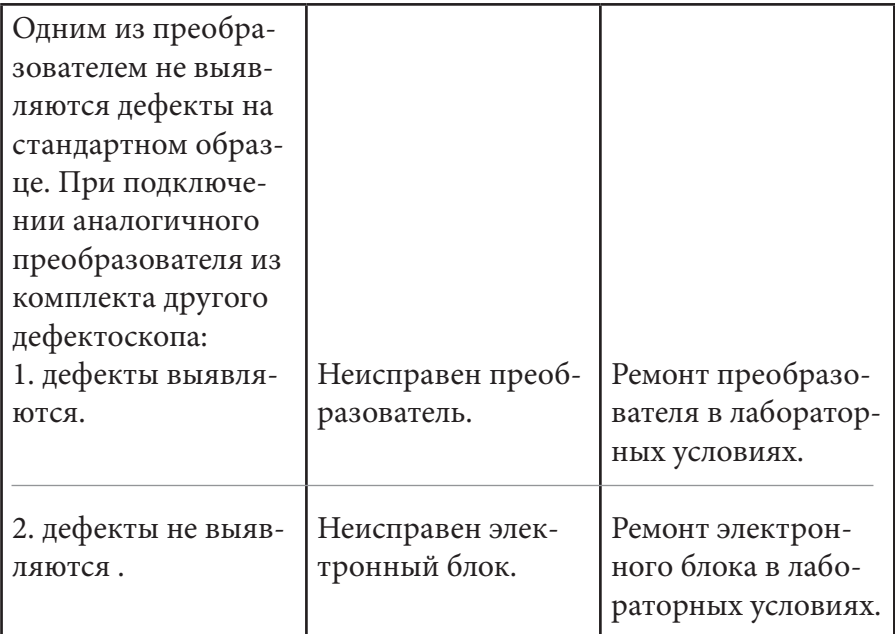

#### **12. СВИДЕТЕЛЬСТВО О ПРИЕМКЕ**

Дефектоскоп ИД-91М номер \_\_\_\_\_\_\_\_\_\_\_\_\_\_\_\_ соответствует технической документации и прошел приемку на предприятии изготовителя.

Дата выпуска \_\_\_\_\_\_\_\_\_\_\_\_\_\_\_\_\_\_\_

М.П.

Контролер ОТК \_\_\_\_\_\_\_\_\_\_\_\_\_\_\_\_\_

#### **13. ГАРАНТИИ ИЗГОТОВИТЕЛЯ**

**13.1.** Гарантийный срок хранения 6 месяцев с даты выпуска дефектоскопа.

**13.2**. Гарантийный срок эксплуатации 12 месяцев со дня реализации дефектоскопа потребителю.

13.3. Предприятие-изготовитель обязуется в течение гарантийных сроков безвозмездно ремонтировать дефектоскоп (вплоть до его замены в целом), если за этот срок дефектоскоп выйдет из строя или его характеристики окажутся ниже норм, установленных в п.2 настоящего паспорта.

Безвозмездный ремонт или замена дефектоскопа производится при условии соблюдения потребителем правил эксплуатации, транспортирования и хранения.

111250, г. Москва, а/я 9. ООО "АКА-контроль" телефон (495) 984-85-83

## Стандартный образец

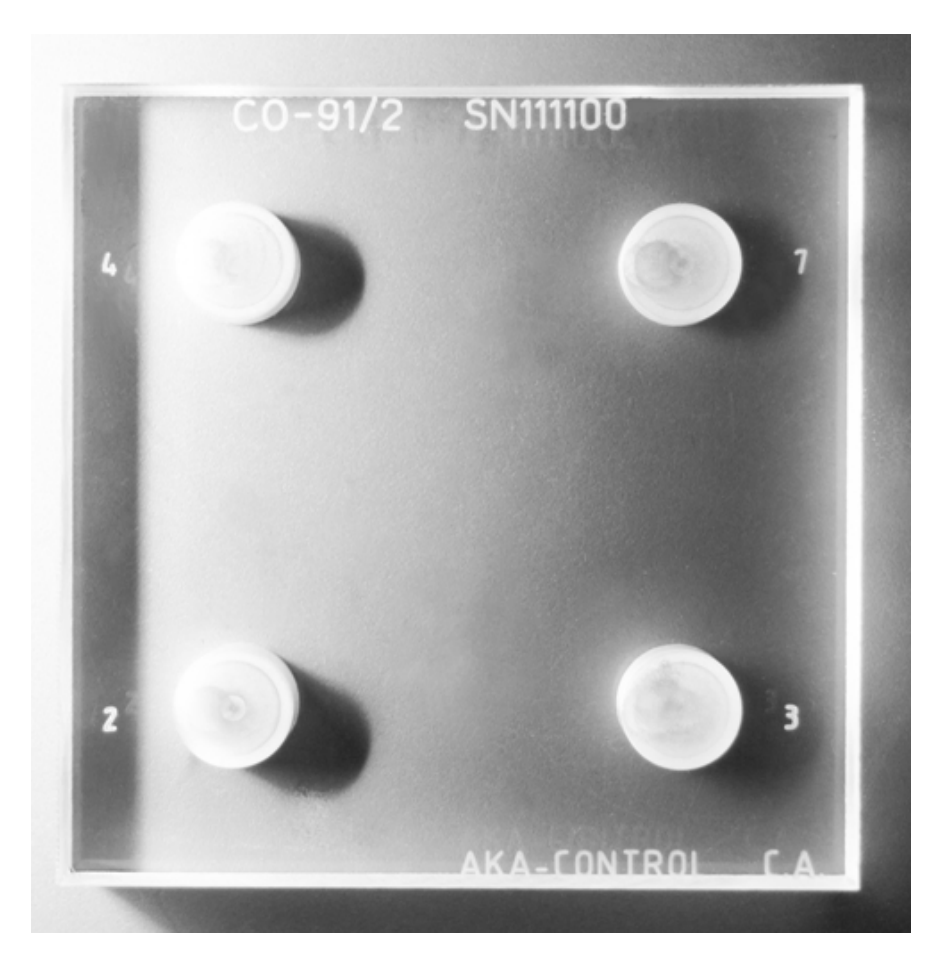

Рис.3

## **ТАБЛИЦА РЕКЛАМАЦИЙ**

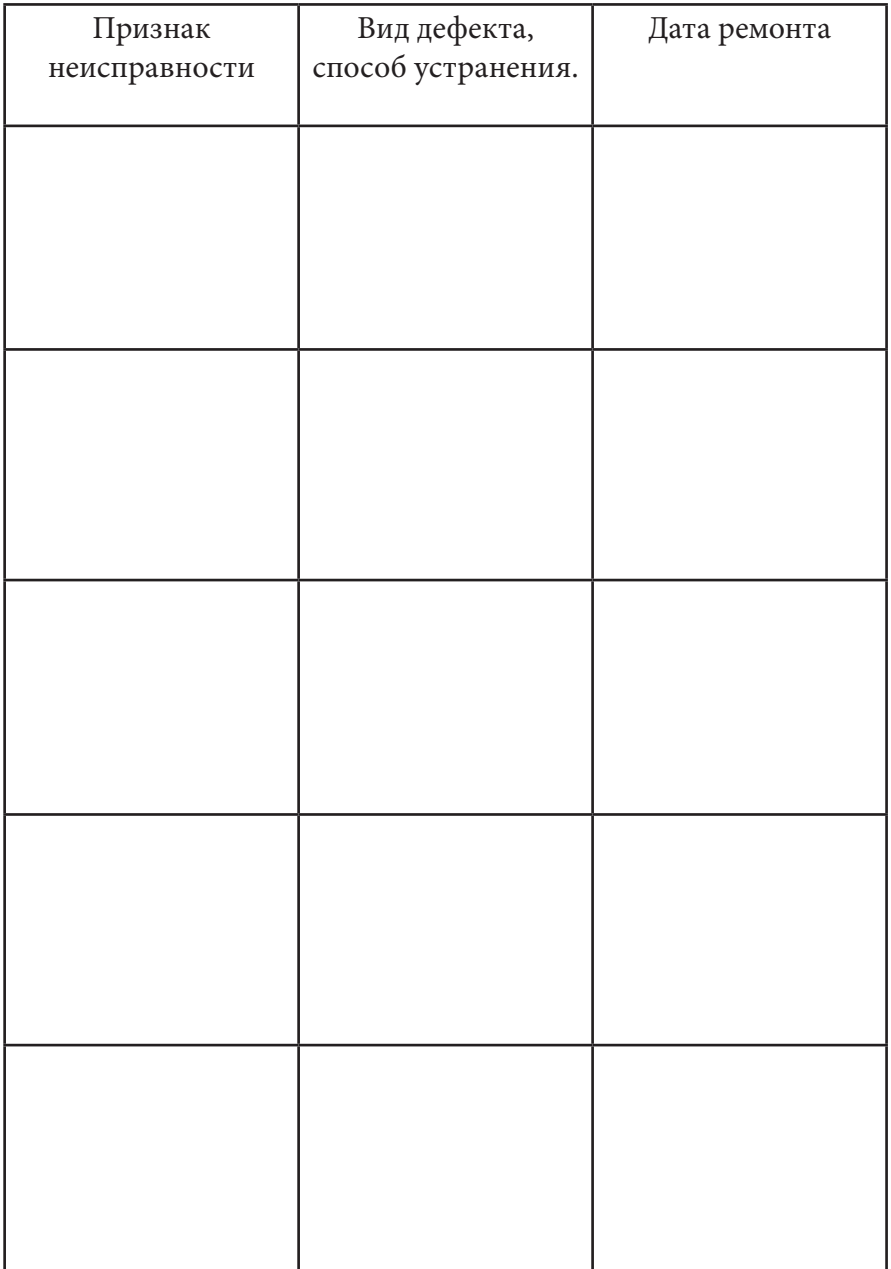

 ООО «АКА-контроль» +7 (495) 984-85-83 +7 (903) 740-82-38 aka-control.ru email: akacontrol@gmail.com

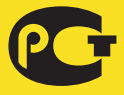